# **PRUEBA DE ACCESO (EBAU)**

# **UNIVERSIDAD DE CANARIAS**

# **EXTRAORDINARIA – 2022**

## (RESUELTOS por Antonio Menguiano)

MATEMÁTICAS CC SS<br>
Tiempo máximo: 1 horas y 30 minutos

Resolver un máximo de cuatro preguntas, eligiendo UNA entre A1 y B1; UNA entre A2 y B2; UNA entre A3 y B3 y UNA entre A4 y B4.

A1) Se dispone de tres urnas idénticas con bolas de colores dentro. La primera tiene 6 bolas blancas y 4 negras. La segunda tiene 5 blancas y dos negras y la tercera tiene 4 blancas y 7 negras.

) Se extrae una bola de una urna elegida al azar. Haz un diagrama con las probabilidades de los posibles resultados.

) Calcula la probabilidad de extraer una bola negra de una urna elegida al azar.

) Se ha hecho una extracción de una bola al azar y ha resultado ser blanca. Calcula la probabilidad de que haya sido extraída de la primera urna.

----------

 $a)$ 

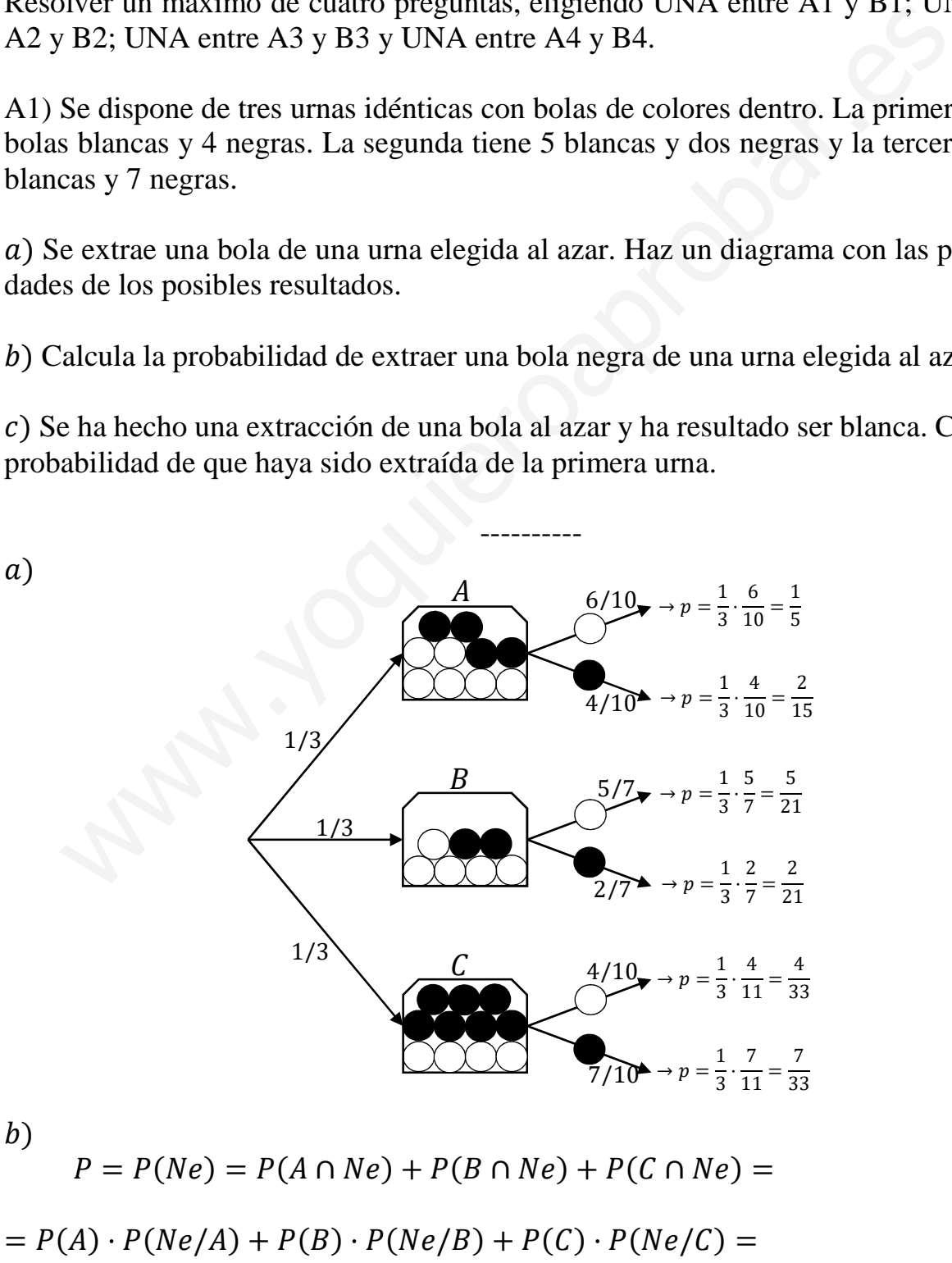

Antonio Menguiano

$$
= \frac{1}{3} \cdot \frac{4}{10} + \frac{1}{3} \cdot \frac{2}{7} + \frac{1}{3} \cdot \frac{7}{11} = \frac{2}{15} + \frac{2}{21} + \frac{7}{33} = \frac{277 + 255 + 735}{3 \cdot 5 \cdot 711} = \frac{154 + 110 + 245}{3 \cdot 5 \cdot 711} = \frac{509}{3 \cdot 5 \cdot 711} = \frac{909}{3 \cdot 5 \cdot 711} = \frac{909}{3 \cdot 5 \cdot 711} = \frac{1}{3 \cdot 5 \cdot 711} = \frac{1}{3 \cdot 5 \cdot 711} =
$$

$$
P = P(A/Bl) = \frac{P(A \cap Bl)}{P(Bl)} = \frac{P(A) \cdot P(Bl/A)}{1 - P(Ne)} = \frac{\frac{1}{3} \cdot \frac{6}{10}}{1 - 0.4407} = \frac{\frac{1}{5}}{0.5593} = \frac{1}{2.7965} = \frac{0.3576}{0.3576}.
$$

B1) Se ha observado que el número de horas que dedican a caminar cada semana las personas adultas que viven en Canarias sigue una distribución normal de media 5,25 horas, con una desviación típica de 1,25 horas. En esta población:

) Se elige una persona al azar. ¿Cuál es la probabilidad de que en una semana dedique a caminar más de 6 horas?

) Calcula la probabilidad de que el número medio de horas semanales dedicadas a caminar por una muestra de 64 personas sea inferior a 5 horas.

) En una muestra de 1.000 personas, ¿cuál es el número esperado de personas que caminan al menos 5,5 horas a la semana?

----------

2.23.24.23.24.25. *X* → *N*(*μ*; *σ*) = *N*(5,25; 1,25).  
\n*X* → *N*(*μ*; *σ*) = *N*(5,25; 1,25).  
\n*P* = *P*(*X* > 6) = *P*(*Z* > 
$$
\frac{6-5.25}{1,25}
$$
) = *P*(*Z* >  $\frac{0.75}{1,25}$ ) = *P*(*Z* > 0,6) =  
\n= 1 - *P*(*Z* ≤ 0,6) = 1 – 0,7257 =  $\frac{0.2743}{1,25}$ .  
\n*b*)  
\n*D at os*: *μ* = 5,25; *σ* = 1,25; *n* = 64.  
\n*X* → *N*(*μ*; *σ*) = *N*(5,25,  $\frac{1.25}{\sqrt{64}} \approx 0.156$ ).  
\nTipificando la variable: *Z* =  $\frac{X-5.25}{0.156}$ .  
\n*P* = *P*(*X* < 5) = *P*(*Z* <  $\frac{5-5.25}{0.156}$ ) = *P*(*Z* <  $\frac{-0.25}{0.156}$ ) = *P*(*Z* < -1,6) =  
\n= *P*(*Z* > 1,6) = 1 – *P*(*Z* ≤ 1,6) = 1 – 0,9452 =  $\frac{0.0548}{0.156}$ .  
\n*C*)  
\nConsiderando la media de la muestra la media de la población:  
\n*D D at os*: *μ* = 5,25; *σ* = 1,25.  
\n*X* → *N*(

 $n = N \cdot P = 1.000 \cdot 0.4207 = 420.7.$ 

Caminal al menos 5,5 horas a la semana 421 personas de las mil.

A2) En un estudio realizado por el Departamento de Estadística e Investigación Operativa de una Universidad se lee el siguiente informe: "Se ha tomado una muestra del número de fotocopias (en miles), realizadas en 16 departamentos de la Universidad en una semana, y el intervalo de confianza al 95 % para el número medio de fotocopias ha sido  $[17,9; 24,1]'$ . Según la información:

) ¿Cuál fue el número medio muestral de fotocopias?

) ¿Cuál fue la desviación típica?

) Determinar un intervalo de confianza al 90 % para el número medio de fotocopias (en miles).

----------

a)

$$
\overline{x} = \frac{24,1+17,9}{2} = \frac{42}{2} = 21
$$

La media semanal es de 21.000 fotocopias.

 $b)$ 

Para un nivel de confianza del 95 % es:

 $1 - \alpha = 0.95 \rightarrow \alpha = 1 - 0.95 = 0.05 \rightarrow z_{\frac{\alpha}{2}} = z_{0.025} = 1.96.$  $(1 - 0.025 = 0.9750 \rightarrow z = 1.96)$ .

 $E = \frac{24,1-17,9}{2} = \frac{6,2}{2}$  $\frac{b}{2} = 3.1.$ 

Datos:  $n = 16$ ;  $\bar{x} = 21$ ;  $E = 3.1$ ;  $z_{\frac{\alpha}{2}} = 1.96$ . Z

Sabiendo que  $E = z_{\frac{\alpha}{2}} \cdot \frac{\sigma}{\sqrt{n}}$  $\frac{\sigma}{\sqrt{n}} \Rightarrow \sigma = \frac{E \cdot \sqrt{n}}{z_{\frac{\alpha}{2}}}$  $z_{\underline{\alpha}}$ Z  $=\frac{3,1\cdot\sqrt{16}}{1.96}$  $\frac{1 \cdot \sqrt{16}}{1,96} = \frac{12,4}{1,96}$  $\frac{12.4}{1.96}$   $\Rightarrow$   $\underline{\sigma} \cong 6.33$  horas. miles).<br>  $\overline{x} = \frac{24.1 + 17.9}{2} = \frac{42}{2} = 21$ <br> *La media semanal es de* 21.000 *fotocopias.*<br>
Para un nivel de confianza del 95 % es:<br>  $1 - \alpha = 0.95 \rightarrow \alpha = 1 - 0.95 = 0.05 \rightarrow z_{\frac{\alpha}{2}} = z_{0.025} = 1.96.$ <br>  $(1 - 0.025 = 0.9750 \rightarrow z = 1.$ 

 $\mathcal{C}$ 

Para un nivel de confianza del 90 % es:

 $1 - \alpha = 0.90 \rightarrow \alpha = 1 - 0.90 = 0.10 \rightarrow z_{\frac{\alpha}{2}} = z_{0.05} = 1.645.$  $(1 - 0.05 = 0.9500 \rightarrow z = 1.645).$ 

Datos:  $n = 16$ ;  $\bar{x} = 21$ ;  $\sigma = 6.33$ ;  $z_{\frac{\alpha}{2}} = 1.96$ .

La fórmula que nos da el intervalo de confianza pedido en función de  $\overline{x}$ ,  $\sigma$  y n, es la siguiente:  $\left(\overline{x} - z_{\frac{\alpha}{2}} \cdot \frac{\sigma}{\sqrt{n}}\right)$  $\frac{\sigma}{\sqrt{n}}$ ;  $\overline{x} + z_{\frac{\alpha}{2}} \cdot \frac{\sigma}{\sqrt{n}}$  $\frac{\sigma}{\sqrt{n}}$ .

$$
\left(21 - 1,645 \cdot \frac{6,33}{\sqrt{16}};\ 21 + 1,645 \cdot \frac{6,33}{\sqrt{16}}\right);
$$

 $(21 - 1.645 \cdot 1.5816; 21 + 1.645 \cdot 1.5816);$   $(21 - 2.6017; 21 + 2.6017).$ 

Teniendo en cuenta que las fotocopias se expresan en miles:

$$
I.C._{90\%} = (18.398; 23.602).
$$

B2) Se ha realizado una encuesta entre los medios de los distintos centros sanitarios de las islas para evaluar la proporción de médicos que han sufrido episodios de ansiedad durante el último año. En la encuesta participaron 350 médicos elegidos al azar entre los distintos centros, de los cuáles 84 manifestaron haber tenido al menos uno de estos episodios en el último año.

) ¿Cuál es la proporción de médicos de la muestra que han sufrido episodios de ansiedad el último año? Calcular un intervalo de confianza al 94 % para dicha proporción en la población de médicos de las islas.

) Utilizando la proporción obtenida en el apartado anterior como estimador de la proporción de médicos con episodios de ansiedad, ¿de qué tamaño debe ser la muestra de médicos si se desea construir el intervalo anterior con un error máximo de 0,02?

) ¿Cuál ha sido el nivel de confianza empleado si, con los mismos datos, el intervalo de confianza obtenido es  $[0.1905; 0.2895]$ ?

----------

 $a)$ 

Para un nivel de confianza del 94 % es:

$$
1 - \alpha = 0.94 \rightarrow \alpha = 1 - 0.94 = 0.06 \rightarrow z_{\frac{\alpha}{2}} = z_{0.03} = 1.88.
$$
  
(1 - 0.03 = 0.9700 \rightarrow z = 1.88).

Datos: 
$$
n = 350
$$
;  $p = \frac{84}{350} = 0.24$ ;  $q = 1 - 0.24 = 0.76$ ;  $z_{\frac{\alpha}{2}} = 1.88$ .

La fórmula que nos da el intervalo de confianza pedido en función de p, q  $\gamma$  n, es la siguiente:  $\left(p - z_{\frac{\alpha}{2}} \cdot \sqrt{\frac{p \cdot q}{n}}\right)$  $\frac{p \cdot q}{n}$ ,  $p + z_{\frac{\alpha}{2}} \cdot \sqrt{\frac{p \cdot q}{n}}$  $\frac{n}{n}$ ). ión de médicos con episodios de ansiedad, ¿de qué tamaño debe ser la meios si se desea construir el intervalo anterior con un error máximo de 0,C<br>
Cuál ha sido el nivel de confianza empleado si, con los mismos datos, el p

$$
\left(0,24-1,88\cdot\sqrt{\frac{0,24\cdot0,76}{350}};\ 0,24+1,88\cdot\sqrt{\frac{0,24\cdot0,76}{350}}\right);
$$

 $(0,24 - 1,88 \cdot 0,0228; 0,24 + 1,88 \cdot 0,0228); (0,24 - 0,0429; 0,24 + 0,0429).$ 

I. 
$$
C_{.94\%} = (0,1971; 0,2829)
$$
.

 $b)$ 

Datos:  $z_{\frac{\alpha}{2}} = 1,88; \ E = 0,02; \ p = 0,24; \ q = 0,76.$ 

$$
E^{2} = \left(z_{\frac{\alpha}{2}}\right)^{2} \cdot \frac{p \cdot q}{n} \Rightarrow n = \left(z_{\frac{\alpha}{2}}\right)^{2} \cdot \frac{p \cdot q}{E^{2}} = 1,88^{2} \cdot \frac{0.24 \cdot 0.76}{0.02^{2}} = 3,5344 \cdot \frac{0.1824}{0.0004} =
$$

 $= 3.5344 \cdot 456 = 1.611.69.$ 

El tamaño mínimo de la muestra tiene que ser de 1.612 médicos.

$$
E = \frac{0.2895 - 0.1905}{2} = \frac{0.099}{2} = 0.0495.
$$

Datos:  $n = 350$ ;  $E = 0.0495$ ;  $p = 0.24$ ;  $q = 0.76$ .

$$
E^{2} = \left(z_{\frac{\alpha}{2}}\right)^{2} \cdot \frac{p \cdot q}{n} \Rightarrow \left(z_{\frac{\alpha}{2}}\right)^{2} = \frac{E^{2} \cdot n}{p \cdot q} = \frac{0.0495^{2} \cdot 350}{0.24 \cdot 0.76} = \frac{0.8576}{0.1824} = 4.7017 \Rightarrow
$$
  
 $z_{\frac{\alpha}{2}} = \sqrt{4.7017} \approx 2.17.$ 

Mirando en la tabla  $N(0, 1)$  a 2,17 le corresponde el valor 0,9850;

$$
1 - \frac{\alpha}{2} = 0.9850; \ \ 2 - \alpha = 1.9700; \ \ \alpha = 2 - 1.9700 = 0.0300.
$$

$$
1 - \alpha = 1 - 0.0300 = 0.97
$$

El nivel de confianza empleado ha sido del 97 %.

\*\*\*\*\*\*\*\*\*\*

 $\mathcal{C}$ 

 $\Rightarrow$ 

A3) De acuerdo con los datos disponibles, el número mensual de casos activos de CO-VID-19, por cada 100.000 personas mayores de 70 años en Canarias entre marzo y diciembre de 2.020, puede aproximarse mediante la función:

$$
C(t) = \begin{cases} -15t^2 + 150t - 315 \text{ si } 3 \le t \le 6,5\\ \frac{53}{8}t - \frac{269}{16} \text{ si } 6,5 < t \le 8,5\\ -18t^2 + 360t - 1.720 \text{ si } 8,5 < t \le 12 \end{cases}
$$
, donde  $t$  es el tiempo (en

meses) transcurrido desde el 1 de enero de 2.020.

) Representar gráficamente esta función. ¿Es continua?

) Describir la variación de la curva de casos activos (cuando crece y cuando decrece). ¿Cuándo se produjeron los picos del número de casos activos de COVID en estas personas? ¿Cuántos casos activos había en esos momentos?

) ¿En qué momento se alcanzaron por primera vez los 62 casos cativos por cada 100.000 personas de este grupo de edad?

----------

### $a)$

En el intervalo [3; 6,5] la función es la parábola  $C(t) = -15t^2 + 150t - 315$ , que es cóncava (∩) por ser negativo el coeficiente de  $t^2$ , cuyo vértice (máximo) y puntos extremos del intervalo son los siguientes: bescribir la variación de la curva de casos activos (cuando crece y cuando<br>sindo se produjeron los picos del número de casos activos de COVID en e<br>s? ¿Cuántos casos activos había en esos momentos?<br>En qué momento se alcanz

$$
C'(t) = -30t + 150 = 0 \Rightarrow 30t = 150; t = 5.
$$

$$
C(5) = -15 \cdot 5^2 + 150 \cdot 5 - 315 = -375 + 750 - 315 = 750 - 690 =
$$

 $= 60 \Rightarrow V_1(5, 60).$ 

$$
C(3) = -15 \cdot 3^2 + 150 \cdot 3 - 315 = -135 + 450 - 315 = 450 - 450 =
$$

 $= 0 \Rightarrow A(3,0).$ 

$$
C(6,5) = -15 \cdot (6,5)^{2} + 150 \cdot 6,5 - 315 = -633,75 + 975 - 315 =
$$

 $= 975 - 948,75 = 26,25 \Rightarrow B(6,5; 26,25).$ 

En el intervalo (6,5; 8, 5] la función es la recta  $C(t) = \frac{53}{8}$  $\frac{53}{8}t-\frac{269}{16}$ 16 , cuyos puntos extremos del intervalo son los siguientes:

$$
C(6,5) = \frac{53 \cdot 6,5}{8} - \frac{269}{16} = \frac{689 - 269}{16} = \frac{420}{16} = 26,25 \Rightarrow B(6,5; 26,25).
$$

$$
C(8,5) = \frac{53 \cdot 8,5}{8} - \frac{269}{16} = \frac{901 - 269}{16} = \frac{632}{16} = 39,5 \Rightarrow C(8,5;39,5).
$$

En el intervalo (8,5; 12) la función es la parábola  $C(t) = -18t^2 + 360t$ 1.720, que es cóncava ( $\cap$ ) por ser negativo el coeficiente de  $t^2$ , cuyo vértice (máximo) y puntos extremos del intervalo son los siguientes:

$$
C'(t) = -36t + 360 = 0 \Rightarrow 36t = 360; t = 10.
$$
  
\n
$$
C(10) = -18 \cdot 10^2 + 360 \cdot 10 - 1.720 = -1.800 + 3.600 - 1.720 =
$$
  
\n
$$
= 3.600 - 3.520 = 80 \Rightarrow V_2(10, 80).
$$
  
\n
$$
C(8,5) = -18 \cdot 8,5^2 + 360 \cdot 8,5 - 1.720 = -1.300,5 + 3.060 - 1.720 =
$$
  
\n
$$
= 3.060 - 3.020,5 = 39,5 \Rightarrow C(8,5; 39,5).
$$
  
\n
$$
C(12) = -18 \cdot 12^2 + 360 \cdot 12 - 1.720 = -2.592 + 4.320 - 1.720 =
$$
  
\n
$$
= 4.320 - 4.312 = 8 \Rightarrow D(12,8).
$$

La representación gráfica de la función, de forma aproximada, se expresa en la figura adjunta.

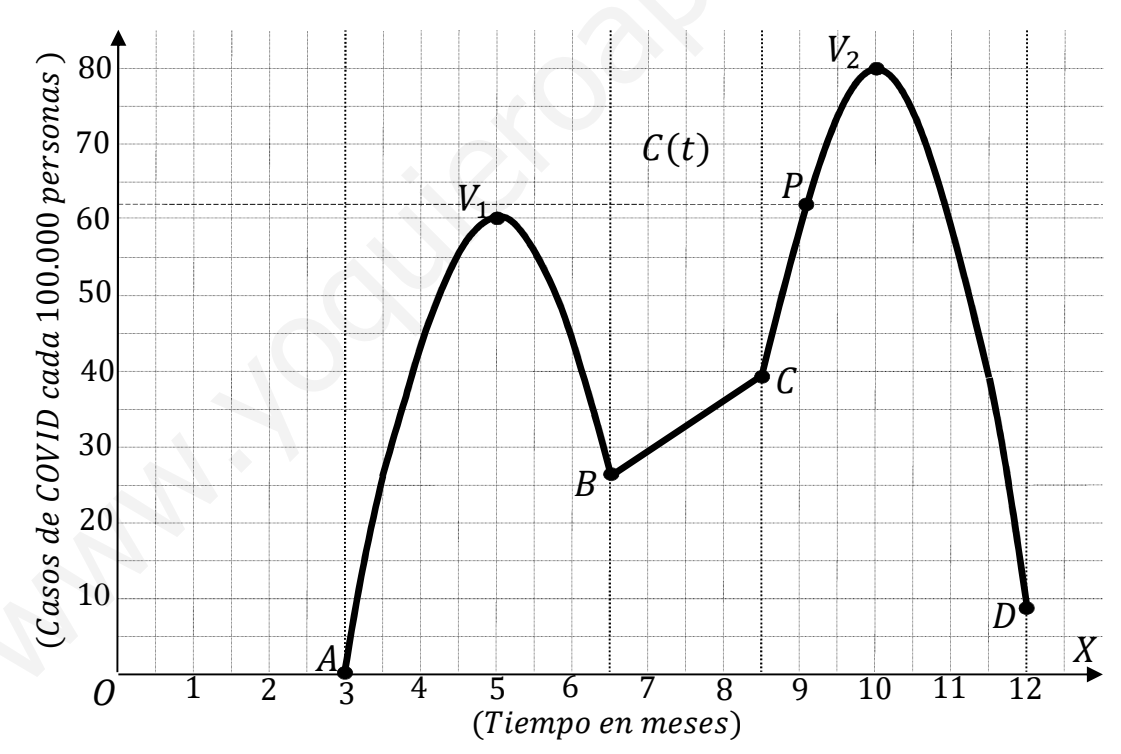

Como puede observarse, la función es continua en su dominio.

 $b)$ 

Teniendo en cuenta lo anterior y de la observación de la figura se deduce que la función es creciente en los intervalos  $(3, 5)$   $\cup$   $(6, 5, 10)$  y es decreciente en los intervalos  $(5, 6, 5)$   $\cup$   $(10, 12)$ .

Los picos de máximos se producen para  $t = 5 \Rightarrow 60$  casos y  $t = 10 \Rightarrow 80$  casos,

y los picos de mínimos para  $t = 3 \Rightarrow 0$  casos,  $t = 6.5 \Rightarrow 26$  casos y  $t = 12 \Rightarrow 8$  casos.

 $\mathcal{C}$ )

De la observación de la figura se deduce que los 62 casos se producen en el intervalo (8,5; 12), donde la función es  $C(t) = -18t^2 + 360t - 1.720$ .

$$
C(t) = 62: -18t^2 + 360t - 1.720 = 62; 18t^2 - 360t + 1.782 = 0;
$$

 $t^2-20t+99=0$ ;  $t=\frac{20\pm\sqrt{400-296}}{2}=\frac{20\pm\sqrt{4}}{2}=\frac{20\pm 2}{2}=10\pm 1 \Rightarrow t=9.$ 

Se alcanzan por primera vez 62 casos a los 9 meses.

B3) Un agricultor dispone de un terreno cuya forma coincide con el área limitada entre los ejes de coordenadas y la parábola  $f(x) = -0.02x^2 + 1.6x + 130$ . El agricultor ha

dividido el terreno en tres parcelas A, B y C tal como se muestra en la figura adjunta. Las líneas que dividen las parcelas corresponden, respectivamente, a las rectas  $x = 80$  e  $y = 130$  (las distancias se miden en metros).

) Calcular la superficie de cada parcela.

) El agricultor dedicará una de las parcelas a plantar trigo, otra a plantar millo y la tercera a plantar cebada. El coste total anual de producción de toda la finca (mano de obra, maquinaria, semillas, agua, transporte, etc.) asciende a 22.143 euros. Si el trigo le produce un ingreso anual de 4 euros/m<sup>2</sup> , el millo 3,5 euros/m<sup>2</sup> , y la cebada 2 eu-

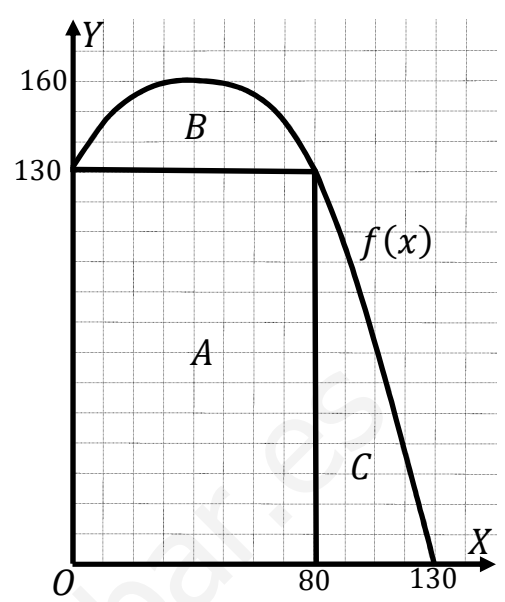

ros/m<sup>2</sup> . ¿Qué deberá plantar el agricultor en cada parcela si quiere maximizar su beneficio? ¿Cuál será el beneficio total anual?

plantar trigo, otra a plantar millo y la tercera a  
\nplantar cebada. El coste total anual de producción  
\nde toda la finca (mano de obra, maquinria, semi-  
\nllas, agua, transporte, etc.) asciede a 22.143 eu-  
\nros.m², el millo 3,5 euros/m², y la cebada 2 eu-  
\nros/m², e l millo 3,5 euros/m², y la cebada 2 eu-  
\nros/m², eCufal será el beneficio total anual?  
\n  
\n*A* = 80 · 130 = 10.400 m².  
\n*B* = 
$$
\int_0^{80} [f(x) - 130] \cdot dx = \int_0^{80} (-0.02x^2 + 1.6x + 130 - 130) \cdot dx =
$$
  
\n $= \int_0^{80} (-0.02x^2 + 1.6x) \cdot dx = [-0.02 \cdot \frac{x^3}{3} + 1.6 \cdot \frac{x^2}{2}]_0^{80} = [-\frac{0.02x^3}{3} + 0.08x^2]_0^{80} =$   
\n $= (-\frac{0.02 \cdot 80^3}{3} + 0.8 \cdot 80^2) - 0 = -3.413.33 + 5.120 \Rightarrow B = 1.706.67 m².$   
\n*C* =  $\int_{80}^{130} f(x) \cdot dx = \int_{80}^{130} (-0.02x^2 + 1.6x + 130) \cdot dx =$   
\n $= [-0.02 \cdot \frac{x^3}{3} + 1.6 \cdot \frac{x^2}{2} + 130x]_{80}^{130} =$   
\n $= (-\frac{0.02 \cdot 130^3}{3} + 0.8 \cdot 130^2 + 130 \cdot 130) - (-\frac{0.02 \cdot 80^3}{3} + 0.8 \cdot 80^2 + 130 \cdot 80) =$   
\n= -14.646.67 + 13.520 + 16.900 + 3.413.33 - 5.120 - 10.400 =  
\n= 33.833.33 - 30.166.67 ⇒ C = 3.666.67

 $G$ astos:  $G = 22.143$  euros.

 Para maximizar el beneficio, teniendo en cuenta que loa gastos son fijos, deberá plantar los cereales de mayor precio en las mayores superficies, por lo cual, deberá plantar:

En la parcela A, trigo; en la B, cebada y en la C, millo.

 $Ingresos: I = 4 \cdot A + 2 \cdot B + 3,5 \cdot C =$ 

 $= 4 \cdot 10.400 + 2 \cdot 1.706667 + 3.5 \cdot 3.666667 = 41.600 + 3.41333 + 12.833333 \Rightarrow$ 

 $\Rightarrow$  I = 57.846,66 euros.

 $Beneficio = Ingress - Costes = 57.846,67 - 22.143 \Rightarrow$ www.yoquieroaprobar.es

 $\Rightarrow$  Beneficio = 35.703,67 euros.

A4) Por cierre de campaña, un vivero de frutales necesita vender 350 aguacateros y 400 mangos. Anuncia dos ofertas: la oferta A consiste en un lote con una planta de aguacate y dos de mango por 40 euros, la oferta B consiste en un lote con dos plantas de aguacate y una de mango por 45 euros. Es necesario vender al menos 80 lotes de la oferta A y al menos 90 de la oferta B.

) Formular el correspondiente problema de programación lineal.

) Representar la región factible.

) Para maximizar la recaudación, ¿cuántos lotes se deben vender de cada tipo?

 $a)$ 

Sean  $x e y$  el número de lotes de los tipos A y B que se venden en el vivero de frutales, respectivamente.

----------

Las restricciones son:  $2x + y \le 400$  $x + 2y \le 350$  $x \ge 80; v \ge 90.$ 

 $b)$ 

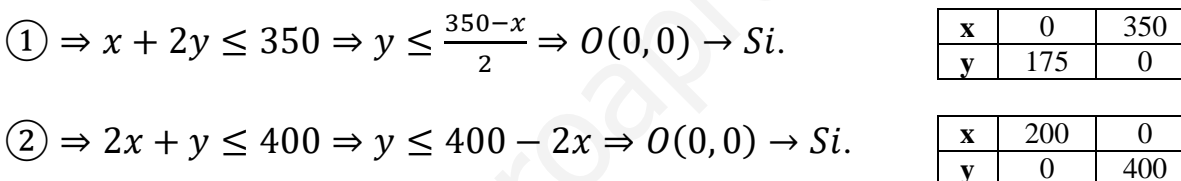

La región factible es la que aparece sombreada en la figura.

Los vértices de la sección factible son los siguientes:

$$
A \Rightarrow \begin{aligned} x &= 80 \\ y &= 90 \end{aligned} \Rightarrow A(80, 90).
$$
\n
$$
B \Rightarrow \begin{aligned} x &= 80 \\ x + 2y &= 350 \end{aligned} \Rightarrow 2y = 270;
$$

 $y = 135 \Rightarrow B(80, 135)$ .

$$
C \Rightarrow \begin{cases} 2x + y = 400 \\ x + 2y = 350 \end{cases} \begin{cases} 4x + 2y = 800 \\ -x - 2y = -350 \end{cases};
$$

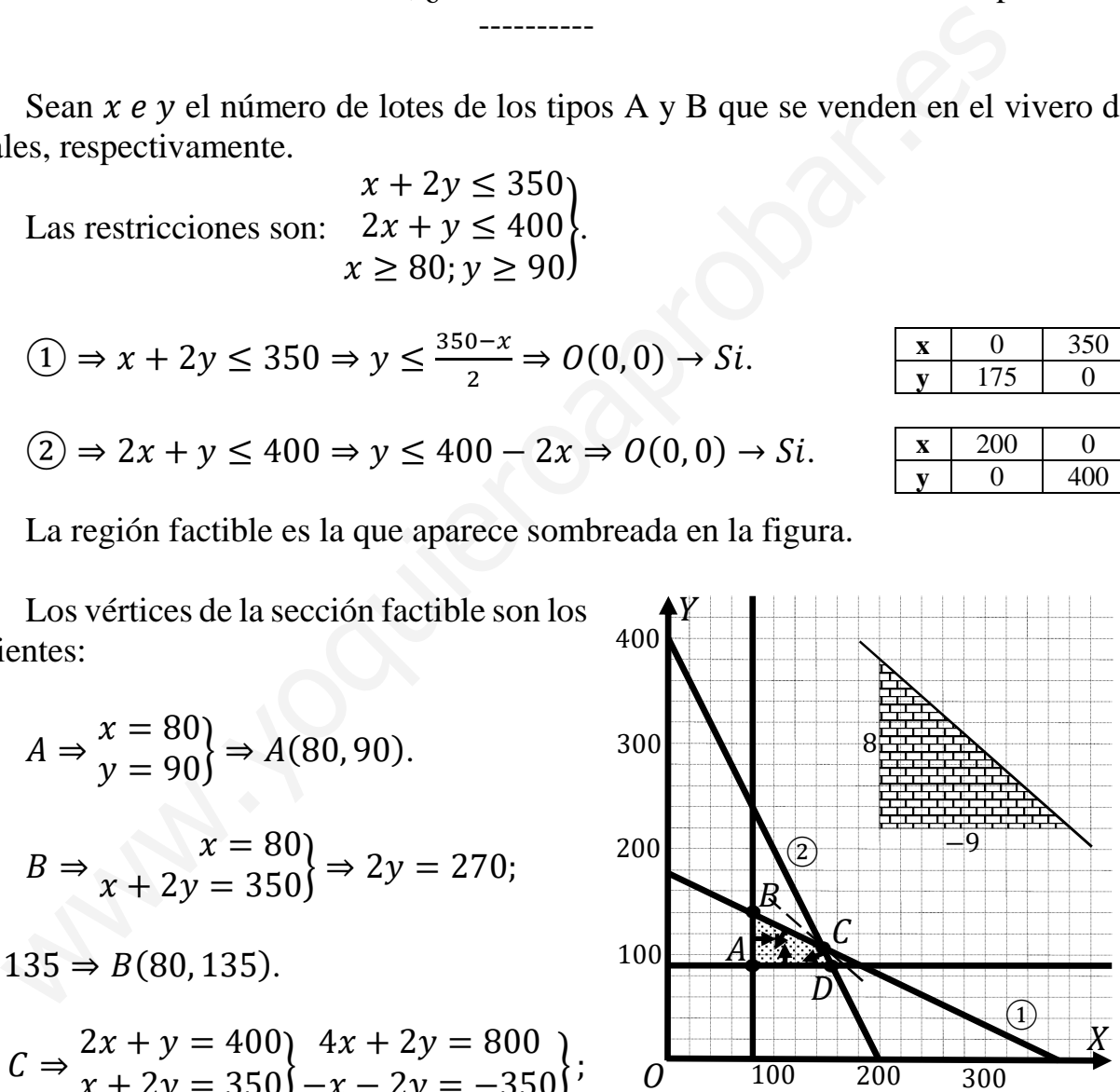

 $\Rightarrow 3x = 450$ ;  $x = 150$ ;  $150 + 2y = 350$ ;  $2y = 200$ ;  $y = 100 \Rightarrow C(150, 100)$ .

$$
D \Rightarrow \frac{y = 90}{2x + y = 400} \Rightarrow 2x + 90 = 270; \ 2x = 180; \ x = 90 \Rightarrow D(90, 90).
$$

 $\mathcal{C}$ )

La función de objetivos es :  $f(x, y) = 40x + 45y$ .

Los valores de la función de objetivos en cada vértice son los siguientes:

$$
A \Rightarrow f(80, 90) = 40 \cdot 800 + 45 \cdot 90 = 3.200 + 4.050 = 7.250.
$$
  
\n
$$
B \Rightarrow f(80, 135) = 40 \cdot 80 + 45 \cdot 135 = 3.200 + 6.075 = 9.275.
$$
  
\n
$$
C \Rightarrow f(150, 100) = 40 \cdot 150 + 45 \cdot 100 = 6.000 + 4.500 = 10.500.
$$
  
\n
$$
D \Rightarrow f(90, 90) = 40 \cdot 90 + 45 \cdot 90 = 3.600 + 4.050 = 7.650.
$$

El valor máximo se produce en el punto  $C(150, 100)$ .

 También se hubiera obtenido el punto C por la pendiente de la función de objetivos, como puede observarse en la figura.

$$
f(x, y) = 40x + 45y = 0 \Rightarrow y = -\frac{40}{45}x = -\frac{8}{9}x \Rightarrow m = -\frac{8}{9}.
$$
  
El beneficio es máxima vendiendo 150 lotes A y 100 loi  
El beneficio máxima es de 10.500 euros.  
\*\*\*\*\*\*\*

El beneficio es máximo vendiendo 150 lotes A y 100 lotes B.

El beneficio máximo es de 10.500 euros.

B4) Un comercio ha vendido 600 ejemplares de tres ediciones de un libro por un total de 19.152 euros. Los ejemplares de la tercera edición se vendieron por 36 euros cada uno. Los ejemplares de las dos ediciones anteriores se vendieron con un descuento del 30 % los de la primera edición, y del 40 % los de la segunda (ambos respecto al precio de la tercera edición). Se sabe que el número total de ejemplares vendidos en las dos ediciones anteriores fue la mitad de los de la última edición. ¿Cuántos libros vendió de cada edición?

Sean  $x, y, z$  el número de ejemplares que se venden de las ediciones primera, segunda y tercera, respectivamente.

----------

 Los ejemplares de la primera edición se vendieron al 70 % de 36 euros, cuyo precio es:  $0.7 \cdot 36 = 25.2$  euros.

 Los ejemplares de la segunda edición se vendieron al 60 % de 36 euros, cuyo precio es:  $0.6 \cdot 36 = 21.6$  euros.

 El sistema de ecuaciones lineales que se deduce de lo anterior y del enunciado es el siguiente:

 $x + y + z = 600$  $25,2x + 21,6y + 36z = 19.152$ <br> $x + y = z/2$  $x + y + z = 600$  $126x + 108y + 180z = 95.760$ .<br> $2x + 2y - z = 0$ Los ejemplares de la primera edición se vendieron al 70 % de 36 euro io es: 0,7 · 36 = 25,2 euros.<br>
Los ejemplares de la segunda edición se vendieron al 60 % de 36 euro io es: 0,6 · 36 = 21,6 euros.<br>
El sistema de ecuacio

Restando a la tercera ecuación el doble de la primera, resulta:

 $-3z = -1.200$ ;  $z = 400$ .

 $x + y + 400 = 600$  $126x + 108y + 180 \cdot 400 = 95.760$  $x + y = 200$  $126x + 108y = 95.760 - 72.000$ 

 $x + y = 200$  $126x + 108y = 23.760$  $x + y = 200$  $63x + 54y = 11.880$  $63x + 63y = 12.600$ <br>-63x - 54y = -11.880)

 $\Rightarrow 9y = 720$ ;  $y = 80$ ;  $x + 80 = 200$ ;  $x = 120$ .

En la primera edición vendió 120 libros, en la  $2<sup>a</sup>$ , 80 y en la  $3<sup>a</sup>$ , 200.